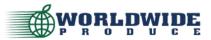

How To: Place an Order on the App

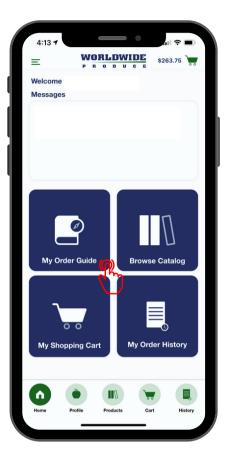

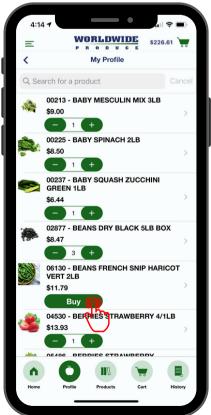

#### Download the "Worldwide Produce Checkout" app on your Apple or Android mobile devices.

Download through the app store

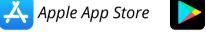

Google Play Store

2) Sign-in to the app with your account credentials.

#### **3** From the app homepage you can place an order by selecting "My Order Guide" or you can search our product catalog via the "Browse Catalog" icon.

To begin an order you will need to select your desired delivery date. If your delivery date is not available, you may be past the order cut-off or have restricted delivery days. Contact your Sales Representative to troubleshoot.

# **4** The icons at the bottom of the app will also allow you to navigate throughout the menu.

- "Home" return to this screen
- "Profile" jump to order guide
- "Products" view product catalog
- "Cart" view current order
- "History" view past orders

## **5** From your order guide, you can update quantities of items you wish to purchase and add them to your cart

You can also search for products within your profile by keyword. To search the entire product catalog, select "Products" on the bottom menu.

6 You can view your current order by selecting the cart icon in the top right corner or by selecting "Cart" on the bottom menu.

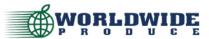

How To: Place an Order on the App

| 4:15      | P                      |              |         |           |  |
|-----------|------------------------|--------------|---------|-----------|--|
| Ξ         |                        | ORLDW        | IDE     | \$226.61  |  |
| Total: \$ | 226.61                 |              | Empty   | Checkout  |  |
| Receivi   | ng Date: 10/1          | 19/2021 (Tue | esday)  |           |  |
|           |                        | Items        |         | راس       |  |
| Receivi   | ng Date:               |              |         |           |  |
|           | 03334 - APF<br>\$27.45 | PLES FUJI 8  | 56CT    | >         |  |
|           |                        | +            |         |           |  |
|           | 13866 - GAN<br>8/5oz   | RBANZO CI    | HICKPE  | A SEASALT |  |
|           | \$32.15<br>- 3         | +            |         |           |  |
| de.       | 05893 - BEA<br>#10 CAN | ANS GARBA    | NZO CA  |           |  |
|           | \$4.26<br>- 3          | +            |         | >         |  |
|           | 00164 - BAE<br>\$26.65 | ву вок сн    | OY - SM | ALL 10LB  |  |
|           |                        | +            |         |           |  |
|           | 00213 - BAE            | BY MESCU     |         | 3LB       |  |
| 1000      | \$9.00                 | +            |         | >         |  |
|           | 00225 - BAB            |              | H 21 B  |           |  |
| Ser.      | \$8.50                 | ST SPINACI   | ZLD     | >         |  |
| A         | ۲                      |              |         |           |  |
| Home      | Profile                | Products     | Cart    | History   |  |
|           | _                      |              | _       |           |  |

| E<br>Q Search for a<br>Alcoholic Beve<br>Anise<br>Apples |            | E \$22 | 6.61 Cancel |
|----------------------------------------------------------|------------|--------|-------------|
| Alcoholic Beve<br>Anise                                  |            |        | Cancel      |
| Anise                                                    | rage       |        |             |
|                                                          |            |        |             |
| Apples                                                   |            |        |             |
|                                                          |            |        |             |
| Artichoke                                                |            |        |             |
| Asian Specialty                                          | Products   |        |             |
| Asparagus                                                |            |        |             |
| Avocado                                                  |            |        |             |
| Banana                                                   |            |        |             |
| Beans                                                    |            |        |             |
| Beets                                                    |            |        |             |
| Berry                                                    |            |        |             |
| Bread                                                    |            |        |             |
| n è                                                      |            |        |             |
| Home Profil                                              | e Products | Cart   | History     |

Once your order is ready, select the cart icon or "Cart" from the bottom menu to review your order.

Review items, quantities, and delivery date.

# 8 Once your confirm the details of your order, select "Checkout" in the top right to place your order.

Once you check out you will receive an e-mail order confirmation and the order will show as "processing" on your order history page.

NOTE: You cannot change or cancel an app order once it is placed. Contact Customer Service or your Sales Representative for assistance.

#### If you need to add something to your cart that is not on your Order Guide, select the "Products" icon on the bottom menu bar.

From the Product Catalog page you can search by keyword or view a product list by selecting a commodity listed. From the product pages you can select "Add to Cart" to include it in your order. Then you will proceed through reviewing your cart and selecting "Checkout" to complete your order as noted above in steps 7 & 8.

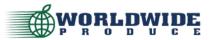

How To: Place an Order on the App

### **Order History Functionality**

\$0.00

| S000 $\odot$ ORDER HISTORYORDER HISTORYCorder Detail - 04Status: Processing96810310/15/2021 (Fri)Generation 10/15/2021 (Fri)Customer: NBCU/UNIVERSAL LL10/15/2021 (Fri)Customer: NBCU/UNIVERSAL LL10/15/2021 (Fri)10/15/2021 (Fri)Generation 10/15/2021 (Fri)Customer: NBCU/UNIVERSAL LL10/15/2021 (Fri)10/15/2021 (Fri)10/15/2021 (Fri)06624 - PROCESSED BELL GREENJULEINE 1/8" 5LBOrdered/Shipped: 10/ Price: \$10.0008624 - PROCESSED DELL GREENJULEINE 1/8" 5LBOrdered/Shipped: 2/0 Price: \$10.0008624 - PROCESSED DELL GREENJULEINE 1/8" 5LBOrdered/Shipped: 2/0 Price: \$10.0008624 - PROCESSED DELL GREENJULEINE 1/8" 5LBOrdered/Shipped: 2/0 Price: \$10.0008624 - PROCESSED DONIONS REDJULEINE 1/8" 5LBOrdered/Shipped: 2/0 Price: \$2.150007696310810/15/2021 (Fri)001/15/2021 (Fri)10/15/2021 (Fri)10/15/2021 (Fri)10/15/2021 (Fri) <th col<="" th=""><th></th><th></th><th></th><th></th><th></th></th>                                                                                                    | <th></th> <th></th> <th></th> <th></th> <th></th> |                      |         |               |                         |  |
|----------------------------------------------------------------------------------------------------|---------------------------------------------------|----------------------|---------|---------------|-------------------------|--|
| 4:23 4   WORLDWIDE     =   WORLDWIDE     Source   Source     ORDER HISTORY   Status: Processing     966103   10/15/2021 (Fri)     tal: \$27.20   Status: Processing     967928   10/15/2021 (Fri)     tal: \$27.20   Status: Processing     967928   10/15/2021 (Fri)     tal: \$166.80   Status: Processing     968130   10/15/2021 (Fri)     tal: \$331.70   Status: Processing     968130   10/15/2021 (Fri)     tal: \$338.94   Status: Processing     968108   10/15/2021 (Fri)     tal: \$282.35   Status: Processing     968137   10/15/2021 (Fri)     tal: \$282.35   Status: Processing     968137   10/15/2021 (Fri)     tal: \$282.99   Status: Processing     968137   10/15/2021 (Fri)     tal: \$165.80   Status: Processing     Status: Processing   Status: Processing     968137   10/15/2021 (Fri)     tal: \$165.80   Status: Processing     968137   10/15/2021 (Fri)     tal: \$165.80   Status: Processi                                                                                                    |                                                   |                      |         |               |                         |  |
| Image: Status: Processing     68103   10/15/2021 (Fri)     al: \$27.28   10/15/2021 (Fri)     al: \$27.28   Corder Detail - 04     423593   Status: Processing     67928   10/15/2021 (Fri)     al: \$166.80   23571     423573   Status: Processing     68130   10/15/2021 (Fri)     al: \$331.70   2423596     423596   Status: Processing     67947   10/15/2021 (Fri)     al: \$388.94   23578     423578   Status: Processing     68108   10/15/2021 (Fri)     al: \$282.35   423575     423578   Status: Processing     68137   10/15/2021 (Fri)     al: \$282.35   423595     423595   Status: Processing     68137   10/15/2021 (Fri)     al: \$165.80   423599     423599   Status: Processing     68137   10/15/2021 (Fri)     al: \$165.80   423599     423599   Status: Processing     68137   10/15/2021 (Fri)     al: \$165.80   423599     423599 </td <td>4:23 ৵</td> <td></td> <td>all 🗢 🔲</td> <td>4:24 🕫</td> <td></td>                                                                                                    | 4:23 ৵                                            |                      | all 🗢 🔲 | 4:24 🕫        |                         |  |
| ORDER HISTORY     Jer No.   Receiving Date     D68103   10/15/2021 (Fri)     al: \$27.2e   Status: Processing     D67928   10/15/2021 (Fri)     al: \$166.80   customer: NBCU/UNIVERSAL LL     Verderd/Shipped: 1/0 Price: \$18.03   03792 - PR LETT ROMAINE 1X2"     ChOP 6/2LB   0/15/2021 (Fri)     al: \$166.80   customer: NBCU/UNIVERSAL LL     Verderd/Shipped: 15/0 Price: \$18.03   06624 - PROCESSED BELL GREEN     JULIENNE 1/8" 5LB   Ordered/Shipped: 1/0 Price: \$19.00     al: \$331.70   JULIENNE 1/8" 5LB     JULIENNE 1/8" 5LB   Ordered/Shipped: 2/0 Price: \$19.00     al: \$338.94   423596     423573   Status: Processing     JO68108   10/15/2021 (Fri)     al: \$282.35   status: Processing     J088108   10/15/2021 (Fri)     al: \$282.35   status: Processing     J088137   10/15/2021 (Fri)     al: \$2359   Status: Processing     J088137   10/15/2021 (Fri)     al: \$23599   Status: Processing     J088137   10/15/2021 (Fri)     al: \$165.80   status: Processing                                                                                                    | Ξ                                                 |                      | \$0.00  | =             | WORLDWI                 |  |
| <b>968103</b> 10/15/2021 (Fri) <b>a</b> !: \$27.28   Status: Processing <b>967928</b> 10/15/2021 (Fri) <b>967928</b> 10/15/2021 (Fri) <b>967928</b> 10/15/2021 (Fri) <b>967928</b> 10/15/2021 (Fri) <b>968100</b> 10/15/2021 (Fri) <b>968100</b> 10/15/2021 (Fri) <b>968130</b> 10/15/2021 (Fri) <b>968130</b> 10/15/2021 (Fri) <b>968130</b> 10/15/2021 (Fri) <b>967947</b> 10/15/2021 (Fri) <b>a</b> !: \$338.94   4235578 <b>423578</b> Status: Processing <b>968108</b> 10/15/2021 (Fri) <b>a</b> !: \$388.94   31.70 <b>423578</b> Status: Processing <b>968108</b> 10/15/2021 (Fri) <b>a</b> !: \$388.94   31.70 <b>10/15/2021 (Fri) 10/15/2021 (Fri) a</b> !: \$222.35   Status: Processing <b>968137</b> 10/15/2021 (Fri) <b>a</b> !: \$165.80   3299 <b>10 10 10 10 10 10 10 10 10 10</b>                                                                                                    |                                                   |                      |         |               | Order Detail - 04       |  |
| 968103   10/15/2021 (Fri)     al: \$27.28   Status: Processing     9667928   10/15/2021 (Fri)     9667928   10/15/2021 (Fri)     al: \$166.80   customer: NBCU/UNIVERSAL LU     10/15/2021 (Fri)   10/15/2021 (Fri)     9667928   10/15/2021 (Fri)     968103   10/15/2021 (Fri)     968130   10/15/2021 (Fri)     968130   10/15/2021 (Fri)     968130   10/15/2021 (Fri)     967947   10/15/2021 (Fri)     al: \$388.94   customer: 10/15/2021 (Fri)     al: \$388.94   Status: Processing     968108   10/15/2021 (Fri)     968108   10/15/2021 (Fri)     al: \$282.35   Status: Processing     968137   10/15/2021 (Fri)     al: \$165.80   status: Processing     968137   10/15/2021 (Fri)     al: \$165.80   status: Processing     999   Status: Processing     906   Status: Processing     906   Status: Processing     906   Status: Processing     906   Status: Processing     906   Status: Processing                                                                                                    |                                                   |                      |         |               |                         |  |
| PO Number: 423608     Amount: \$374.02     Comments:     Customer: NBCU/UNIVERSAL LU     16 10/15/2021 (Fri)     967928     10/15/2021 (Fri)     2423593     967928     10/15/2021 (Fri)     2423571     Status: Processing     968130     10/15/2021 (Fri)     2423596     Status: Processing     967947     10/15/2021 (Fri)     2423578     Status: Processing     968108     10/15/2021 (Fri)     2423575     Status: Processing     968108     10/15/2021 (Fri)     20423578     Status: Processing     968108     10/15/2021 (Fri)     tal: \$282.35     2423595     Status: Processing     968137     10/15/2021 (Fri)     tal: \$165.80     2423599     Status: Processing     968137     10/15/2021 (Fri)     tal: \$165.80     2423599     Status: Processing                                                                                                    |                                                   |                      |         |               | 0                       |  |
| tal: \$27.28   Amount: \$374.02     comments:   Customer: NBCU/UNIVERSAL LU     967928   10/15/2021 (Fri)     tal: \$166.80   0:423571     Status: Processing   968130     967928   10/15/2021 (Fri)     tal: \$331.70   0:423596     Status: Processing   968430     967947   10/15/2021 (Fri)     tal: \$388.94   0:423578     Status: Processing   968108     968108   10/15/2021 (Fri)     tal: \$282.35   Status: Processing     968137   10/15/2021 (Fri)     tal: \$282.35   Status: Processing     968137   10/15/2021 (Fri)     tal: \$282.35   Status: Processing     968137   10/15/2021 (Fri)     tal: \$282.35   Status: Processing     968137   10/15/2021 (Fri)     tal: \$165.80   Status: Processing     968137   10/15/2021 (Fri)     tal: \$165.80   Status: Processing     968137   10/15/2021 (Fri)     tal: \$165.80   Status: Processing     968137   10/15/2021 (Fri)     tal: \$165.80   Status: Process                                                                                                    | 968103                                            | 10/15/2021           | (Fri)   |               |                         |  |
| tal: \$27.28     2: 423593     Status: Processing     967928   10/15/2021 (Fri)     tal: \$166.80     2: 423571   Status: Processing     968130   10/15/2021 (Fri)     tal: \$331.70      2: 423596   Status: Processing     967947   10/15/2021 (Fri)     tal: \$388.94      2: 423578   Status: Processing     968108   10/15/2021 (Fri)     tal: \$282.35      2: 423595   Status: Processing     968137   10/15/2021 (Fri)     tal: \$165.80      2: 423599   Status: Processing     968137   10/15/2021 (Fri)     tal: \$165.80      2: 423599   Status: Processing     968137   10/15/2021 (Fri)     tal: \$165.80      2: 423599   Status: Processing     968137   10/15/2021 (Fri)     tal: \$165.80      2: 423599   Status: Processing     10      10      10 <t< td=""><td>2</td><td>י יין</td><td></td><td></td><td></td></t<>                                                                                                    | 2                                                 | י יין                |         |               |                         |  |
| 967928   10/15/2021 (Fri)     11tems Details:   03792 - PR LETT ROMAINE 1X2"     12: \$166.80   0: 423571     968130   10/15/2021 (Fri)     968130   10/15/2021 (Fri)     12: \$331.70   08624 - PROCESSED BELL GREEN<br>JULIENNE 1/8" 5LB     0: 423596   Status: Processing     967947   10/15/2021 (Fri)     10: 423578   Status: Processing     968108   10/15/2021 (Fri)     11: \$282.35   Status: Processing     968137   10/15/2021 (Fri)     1tal: \$165.80   Status: Processing     968137   10/15/2021 (Fri)     1tal: \$165.80   Status: Processing     968137   10/15/2021 (Fri)     1tal: \$165.80   Status: Processing     968137   10/15/2021 (Fri)     1tal: \$165.80   Status: Processing     968137   10/15/2021 (Fri)     1tal: \$165.80   Status: Processing     10   10     10   10     10   10     10   10     10   10     10   10     10   10                                                                                                    | otal: \$27.28                                     | $\bigcirc$           |         |               |                         |  |
| tal: \$166.80     b: 423571   Status: Processing <b>968130 10/15/2021 (Fri)</b> tal: \$331.70      b: 423596   Status: Processing <b>967947 10/15/2021 (Fri)</b> tal: \$388.94      b: 423578   Status: Processing <b>968108 10/15/2021 (Fri)</b> tal: \$282.35      b: 423595   Status: Processing <b>968137 10/15/2021 (Fri)</b> tal: \$165.80      b: 423599   Status: Processing <b>968137 10/15/2021 (Fri)</b> tal: \$165.80      b: 423599   Status: Processing <b>10 10 10 10 10 10</b>                                                                                                    | ): 423593                                         | Status: Proce        | ssing   | Customer:     | NBCU/UNIVERSAL LU       |  |
| tal: \$166.80     b: 423571   Status: Processing     968130   10/15/2021 (Fri)     ordered/Shipped: 15/0 Price: \$16.03     08624 - PROCESSED BELL GREEN     JULIENNE 1/8" 5LB     Ordered/Shipped: 4/0 Price: \$19.00     08649 - PROCESSED ONIONS RED     JULIENNE 1/8" 5LB     Ordered/Shipped: 2/0 Price: \$6.21     Ordered/Shipped: 2/0 Price: \$6.21     Ordered/Shipped: 2/0 Price: \$24.15     03529 - PROCESSED BROCCOLI     Status: Processing     968108   10/15/2021 (Fri)     ordered/Shipped: 2/0 Price: \$10.50     tal: \$282.35     b: 423595     Status: Processing     968137   10/15/2021 (Fri)     tal: \$165.80     b: 423599   Status: Processing     968137   10/15/2021 (Fri)     tal: \$165.80   5     b: 423599   Status: Processing                                                                                                    | 1967928                                           | 10/15/2021           | (Fri)   | Items Deta    | ails:                   |  |
| tal: \$166.80   Ordered/Shipped: 15/0 Price: \$16.03     0: 423571   Status: Processing     968130   10/15/2021 (Fri)     v: 423596   Status: Processing     967947   10/15/2021 (Fri)     v: 423578   Status: Processing     968108   10/15/2021 (Fri)     v: 423595   Status: Processing     968108   10/15/2021 (Fri)     v: 423595   Status: Processing     968137   10/15/2021 (Fri)     tal: \$165.80   Status: Processing     968137   10/15/2021 (Fri)     tal: \$165.80   Status: Processing     968137   10/15/2021 (Fri)     tal: \$165.80   Status: Processing     968137   10/15/2021 (Fri)     tal: \$165.80   Status: Processing                                                                                                    |                                                   |                      |         | 03792 - PR    | LETT ROMAINE 1X2"       |  |
| 2: 423571   Status: Processing     968130   10/15/2021 (Fri)     tal: \$331.70   Othered/Shipped: 4 /0 Price: \$19.00     b: 423596   Status: Processing     967947   10/15/2021 (Fri)     tal: \$388.94   Ordered/Shipped: 2 /0 Price: \$6.21     01552 - MUSHROOMS SLICED 1/4*   THICK 10LB     tal: \$388.94   Ordered/Shipped: 1 /0 Price: \$24.15     03529 - PROCESSED BROCCOLI   SLAW UNMIXED 5LB     07dered/Shipped: 2 /0 Price: \$10.50   Ordered/Shipped: 2 /0 Price: \$10.50     tal: \$282.35   Status: Processing     968137   10/15/2021 (Fri)     tal: \$165.80   Status: Processing     968137   10/15/2021 (Fri)     tal: \$165.80   Status: Processing     968137   10/15/2021 (Fri)     tal: \$165.80   Status: Processing     968137   10/15/2021 (Fri)     tal: \$165.80   Status: Processing     0: 423599   Status: Processing                                                                                                    | otal: \$166.80                                    | )                    |         |               |                         |  |
| 968130   10/15/2021 (Fri)     968130   10/15/2021 (Fri)     tal: \$331.70   08624 - PROCESSED BELL GREEN<br>JULIENNE 1/8' 5LB<br>Ordered/Shipped: 4 /0 Price: \$19.00     08649 - PROCESSED ONIONS RED<br>JULIENNE 1/8' 5LB<br>Ordered/Shipped: 2 /0 Price: \$6.21     967947   10/15/2021 (Fri)     tal: \$388.94     0: 423578   Status: Processing     968108   10/15/2021 (Fri)     tal: \$282.35   0: 423595     0: 423595   Status: Processing     968137   10/15/2021 (Fri)     tal: \$165.80   0: 423599     0: 423599   Status: Processing                                                                                                    | O: 423571                                         |                      | ssing   |               |                         |  |
| tal: \$331.70   Ordered/Shipped: 4 /0 Price: \$19.00     b: 423596   Status: Processing     967947   10/15/2021 (Fri)     tal: \$388.94   Ordered/Shipped: 2 /0 Price: \$6.21     b: 423578   Status: Processing     968108   10/15/2021 (Fri)     tal: \$282.35   Status: Processing     968137   10/15/2021 (Fri)     tal: \$165.80   Status: Processing     968137   10/15/2021 (Fri)     tal: \$165.80   Status: Processing     b: 423599   Status: Processing                                                                                                    |                                                   |                      | 0       |               |                         |  |
| b: 423596   Status: Processing     9967947   10/15/2021 (Fri)     tal: \$388.94   Ordered/Shipped: 2 /0 Price: \$6.21     01552 - MUSHROOMS SLICED 1/4'     THICK 10LB     0rdered/Shipped: 1 /0 Price: \$24.15     03529 - PROCESSED BROCCOLI     SLAW UNMIXED 5LB     07dered/Shipped: 2 /0 Price: \$10.50     tal: \$282.35     b: 423595     Status: Processing     968137     10/15/2021 (Fri)     tal: \$165.80     b: 423599     Status: Processing                                                                                                    | 1000100                                           | 10/10/2021           | (,      |               |                         |  |
| b: 423596   Status: Processing     9967947   10/15/2021 (Fri)     tal: \$388.94   Ordered/Shipped: 2 /0 Price: \$6.21     01552 - MUSHROOMS SLICED 1/4     THICK 10LB     03529 - PROCESSED BROCCOLI     SLAW UNMIXED 5LB     03529 - PROCESSED BROCCOLI     SLAW UNMIXED 5LB     03529 - PROCESSED BROCCOLI     SLAW UNMIXED 5LB     07dered/Shipped: 2 /0 Price: \$10.50     tal: \$282.35     b: 423595     Status: Processing     968137     10/15/2021 (Fri)     tal: \$165.80     b: 423599     Status: Processing                                                                                                    | otal: \$331.70                                    | )                    |         | 08649 - PR    | OCESSED ONIONS RED      |  |
| 967947   10/15/2021 (Fri)     967947   10/15/2021 (Fri)     tal: \$388.94   0:423578     968108   10/15/2021 (Fri)     968108   10/15/2021 (Fri)     03529 - PROCESSED BROCCOLI     SLAW UNMIXED SLB     Ordered/Shipped: 2 /0 Price: \$24.15     03529 - PROCESSED BROCCOLI     SLAW UNMIXED SLB     Ordered/Shipped: 2 /0 Price: \$10.50     tal: \$282.35     b: 423595     Status: Processing     968137     10/15/2021 (Fri)     tal: \$165.80     b: 423599     Status: Processing                                                                                                    | O: 423596                                         |                      | ssina   | JULIENNE      | 1/8" 5LB                |  |
| 01552 - MUSHROOMS SLICED 1/4'     tal: \$388.94     0: 423578     Status: Processing     968108     10/15/2021 (Fri)     ctal: \$282.35     0: 423595     Status: Processing     968137     10/15/2021 (Fri)     tal: \$165.80     0: 423599     Status: Processing                                                                                                    |                                                   |                      |         | Ordered/Ship  | ped: 2 /0 Price: \$6.21 |  |
| tal: \$388.94   Ordered/Shipped: 1 /0 Price: \$24.15     0: 423578   Status: Processing     968108   10/15/2021 (Fri)     tal: \$282.35   Status: Processing     968137   10/15/2021 (Fri)     tal: \$165.80   Status: Processing     0: 423599   Status: Processing     0: 423599   Status: Processing                                                                                                    |                                                   |                      |         | 01552 - ML    | JSHROOMS SLICED 1/4"    |  |
| 2: 423578   Status: Processing     968108   10/15/2021 (Fri)     1al: \$282.35   Ordered/Shipped: 2 /0 Price: \$10.50     2: 423595   Status: Processing     968137   10/15/2021 (Fri)     tal: \$165.80   Status: Processing     0: 423599   Status: Processing                                                                                                    | otal: \$388.94                                    | 1                    |         |               |                         |  |
| 968108   10/15/2021 (Fri)     968108   10/15/2021 (Fri)     tal: \$282.35   Status: Processing     968137   10/15/2021 (Fri)     tal: \$165.80   Status: Processing     0: 423599   Status: Processing     0: 423599   Status: Processing                                                                                                    |                                                   |                      | ssina   | ordared/orlip |                         |  |
| Ordered/Shipped: 2 /0 Price: \$10.50   tal: \$282.35   :: 423595   Status: Processing   968137   10/15/2021 (Fri)   tal: \$165.80   :: 423599   Status: Processing   Image: Status: Processing   Image: Status: Processing   Image: Status: Processing   Image: Status: Processing                                                                                                    |                                                   |                      | -       |               |                         |  |
| 9: 423595   Status: Processing     968137   10/15/2021 (Fri)     tal: \$165.80   Status: Processing     0: 423599   Status: Processing     10   10   10     10   10   10     10   10   10     10   10   10     10   10   10   10     10   10   10   10     10   10   10   10   10     10   10   10   10   10     10   10   10   10   10   10                                                                                                    | 000100                                            | 10/13/2021           | ()      |               |                         |  |
| 9: 423595   Status: Processing     968137   10/15/2021 (Fri)     tal: \$165.80   Status: Processing     0: 423599   Status: Processing     10   10   10     10   10   10     10   10   10     10   10   10     10   10   10   10     10   10   10   10     10   10   10   10     10   10   10   10     10   10   10   10   10                                                                                                    | otal: \$282.35                                    | 5                    |         |               |                         |  |
| 968137   10/15/2021 (Fri)     tal: \$165.80                                                                                                    | O: 423595                                         |                      | ssing   |               |                         |  |
| tal: \$165.80<br>b: 423599 Status: Processing                                                                                                    |                                                   |                      | -       |               |                         |  |
| X: 423599 Status: Processing   Image: Constraint of the state of the state of t |                                                   | 10/10/2021           |         |               |                         |  |
| X: 423599     Status: Processing       Image: Constraint of the state of the state           | otal: \$165.80                                    | )                    |         |               |                         |  |
|                                                                                                    | O: 423599                                         |                      | ssing   |               |                         |  |
|                                                                                                    |                                                   | 0.0.00.11000         |         |               |                         |  |
| Home Profile Products Cart History Home Profile Products                                                                                                    | <b>n</b>                                          | è (11) 💘             |         |               | Ŭ II                    |  |
| nome rivine rivine rivine Products                                                                                                    | Home                                              | rofile Broducte Cost | History | Here          | Profile Products        |  |
|                                                                                                    | none P                                            | rome Products Cart   | history | Home          | Frome Products          |  |

From the mobile app you can also view your order history and select an order for an itemized order confirmation. Select "History" from the bottom menu to view a list of past orders. Select an order from this list for additional itemized details.

NOTE: You cannot print from the order detail page. You may "screenshot" the image, or access a printable version through your Customer Dashboard on our website.

### **QUESTIONS? CALL US!** 800-300-2737 OR 213-747-4411

Our customer service team would be happy to take your order until **10PM** nightly. We recommend calling early to minimize the wait time! If you are concerned about missing the cutoff, please contact your Sales Representative directly to input an order for you.